### ОГБПОУ « КОРАБЛИНСКИЙ АГРОТЕХНОЛОГИЧЕСКИЙ ТЕХНИКУМ**»**

«УТВЕРЖДАЮ» \_\_\_\_\_\_\_\_\_

ДИРЕКТОР ТЕХНИКУМА

Т.К. ПЛОТНИКОВА

### **ПРОГРАММА УЧЕБНОГО ПРЕДМЕТА**

### **ПУП.10 « ИНФОРМАТИКА»**

ПО ПРОФЕССИИ 15.01.05 Сварщик (ручной и частично механизированной сварки (наплавки)))

Рабочая программа учебной дисциплины разработана на основе:

- Федерального государственного образовательного стандарта (далее – ФГОС) среднего общего образования (утвержден приказом Минобрнауки России от 17 мая 2012 г. № 413) с изменениями и дополнениями от: 29 декабря 2014г., 31 декабря 2015 г., 25 мая 2017г. с учётом рекомендаций по организации получения среднего общего образования в пределах освоения образовательных программ СПО на базе основного общего образования (письмо Департамента государственной политики в сфере подготовки рабочих кадров и ДПО № 06-259 от 17.03.2015);

- Примерной программы учебной дисциплины Информатика;

- ФГОС среднего профессионального образования по профессии

15.01.05 Сварщик (ручной и частично механизированной сварки (наплавки)))

- Программы подготовки квалифицированных рабочих, служащих по профессии

15.01.05 Сварщик (ручной и частично механизированной сварки (наплавки)))

Организация — разработчик: ОГБПОУ «КАТТ»

Разработчик:

Цыплакова И.Е. - преподаватель общепрофессиональных дисциплин Ф.И.О., учёная степень, звание, должность

*Рассмотрено На заседании методической комиссии Протокол № \_\_\_\_\_\_\_\_\_\_\_\_*  $\overline{Om} \ll w$   $20$   $z$ .

*\_\_\_\_\_\_\_\_\_\_\_\_\_\_\_\_\_\_\_\_\_\_\_\_\_\_\_\_*

*Председатель МК*

## **Содержание**

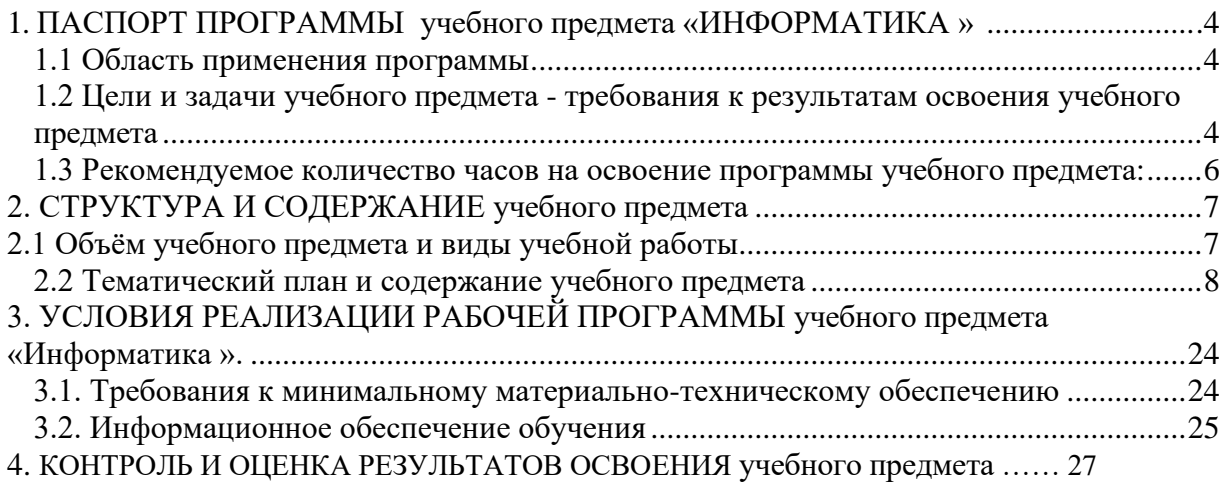

### **1. ПАСПОРТ ПРОГРАММЫ учебного предмета «ИНФОРМАТИКА»**

#### **1.1 Область применения программы**

- Программа учебного предмета «Информатика» является частью программы подготовки квалифицированных рабочих, служащих в соответствии с ФГОС по профессии 15.01.05 Сварщик (ручной и частично механизированной сварки (наплавки)). Программа учебного предмета может быть использована для подготовки квалифицированных рабочих, служащих технического профиля.
	- **Место учебного предмета в структуре программы подготовки квалифицированных рабочих, служащих:** «Информатика» входит в общеобразовательный цикл и относится к предметам по выбору из обязательных предметных областей (профильным).

#### **1.2 Цели и задачи учебной дисциплины - требования к результатам освоения учебного предмета:**

Освоение содержания учебного предмета «Информатика» обеспечивает достижение студентами следующих результатов:

#### *личностных:*

- -чувство гордости и уважения к истории развития и достижениям отечественной информатики в мировой индустрии информационных технологий;
- осознание своего места в информационном обществе;
- готовность и способность к самостоятельной и ответственной творческой деятельности с использованием информационно коммуникационных технологий;
- умение использовать достижения современной информатики для повышения собственного интеллектуального развития в выбранной профессиональной деятельности, используя для этого доступные источники информации
- умение выстраивать конструктивные взаимоотношения в командной работе по решению общих задач, в том числе с использованием современных средств сетевых коммуникаций;
- умение управлять своей познавательной деятельностью, проводить самооценку уровня собственного интеллектуального развития, в том числе с использованием современных электронных образовательных ресурсов;
- умение выбирать грамотное поведение при использовании разнообразных средств информационно — коммуникационных технологий как в профессиональной деятельности, так и в быту;
- готовность к продолжению образования и повышению квалификации в избранной профессиональной деятельности на основе развития личных информационно — коммуникационных компетенций; *метапредметных*
- умение определять цели, составлять планы деятельности и определять средства, необходимые для их реализации;
- использование различных видов познавательной деятельности для решения информационных задач, применение основных методов познания (наблюдения, описания, измерения, эксперимента) для организации учебно — исследовательской и проектной деятельности с использованием информационно — коммуникационных технологий;
- использование различных информационных объектов, с которыми возникает необходимость сталкиваться в профессиональной сфере в изучении явлений и процессов;
- использование различных источников информации, в том числе электронных библиотек, умение критически оценивать и интерпретировать информацию, получаемую из различных источников, в том числе из сети Интернет;
- умение анализировать и представлять информацию, данную в электронных форматах на компьютере в различных видах;
- умение использовать средства информационно коммуникационных технологий в решении когнитивных, коммуникативных технологий в решении когнитивных, коммуникативных и организационных задач с соблюдением требований эргономики, техники безопасности, гигиены, ресурсосбережения, правовых и этических норм, норм информационной безопасности;
- умение публично представлять результаты собственного исследования, вести дискуссии, доступно и гармонично сочетая содержание и формы представляемой информации средствами информационных и коммуникационных технологий;

#### *предметных:*

- сформированность представлений о роли информации и информационных процессов в окружающем мире;
- владение навыками алгоритмического мышления и понимание методов формального описания алгоритмов, владение знанием основных алгоритмических конструкций, умение анализировать алгоритмы;
- использование готовых прикладных компьютерных программ по профилю подготовки;
- владение способами представления, хранения и обработки данных на компьютере;
- владение компьютерными средствами представления и анализа данных в электронных таблицах;
- сформированность представлений о компьютерно математических моделях и необходимости анализа соответствия модели и моделируемого объекта(процесса);

- владение типовыми приёмами написания программы на алгоритмическом языке для решения стандартной задачи с использованием основных конструкций языка программирования;

сформированность базовых навыков и умений по соблюдению требований техники безопасности, гигиены и ресурсосбережения при работе со средствами информатизации;

- понимание основ правовых аспектов использования компьютерных программ и прав доступа к глобальным информационным сервисам;
- применение на практике средств защиты информации от вредоносных программ, соблюдение правил личной безопасности и этики в работе с информацией и средствами коммуникаций в Интернете.

#### **1.3 Рекомендуемое количество часов на освоение программы учебного предмета**

максимальной учебной нагрузки обучающегося 306 часов, в том числе:

обязательной аудиторной учебной нагрузки обучающегося 204 часа;

самостоятельной работы обучающегося 102 часа

## **2. СТРУКТУРА И СОДЕРЖАНИЕ учебного предмета**

## **2.1 Объём учебной дисциплины и виды учебной работы**

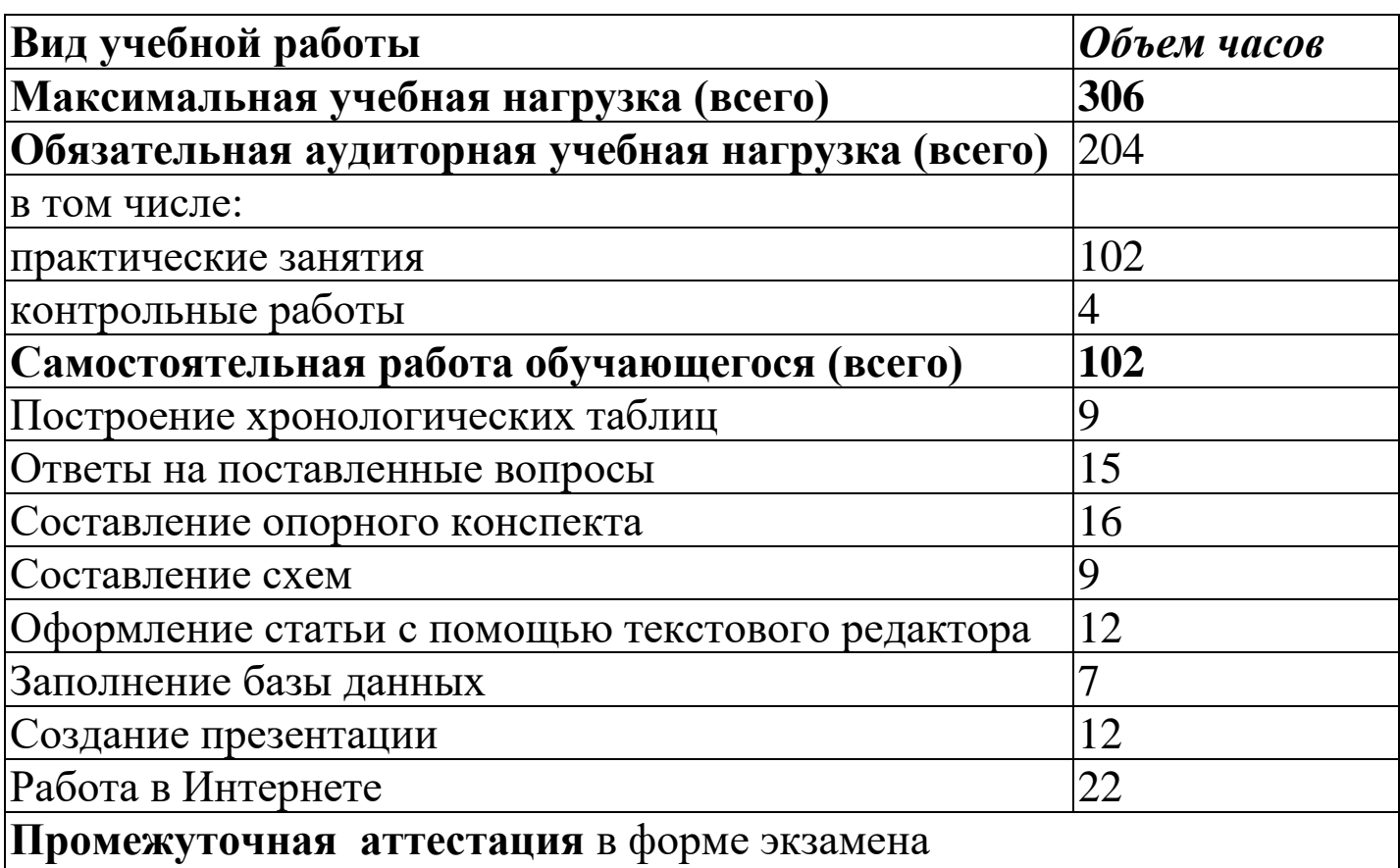

# **2.2 Тематический план и содержание учебного предмета**

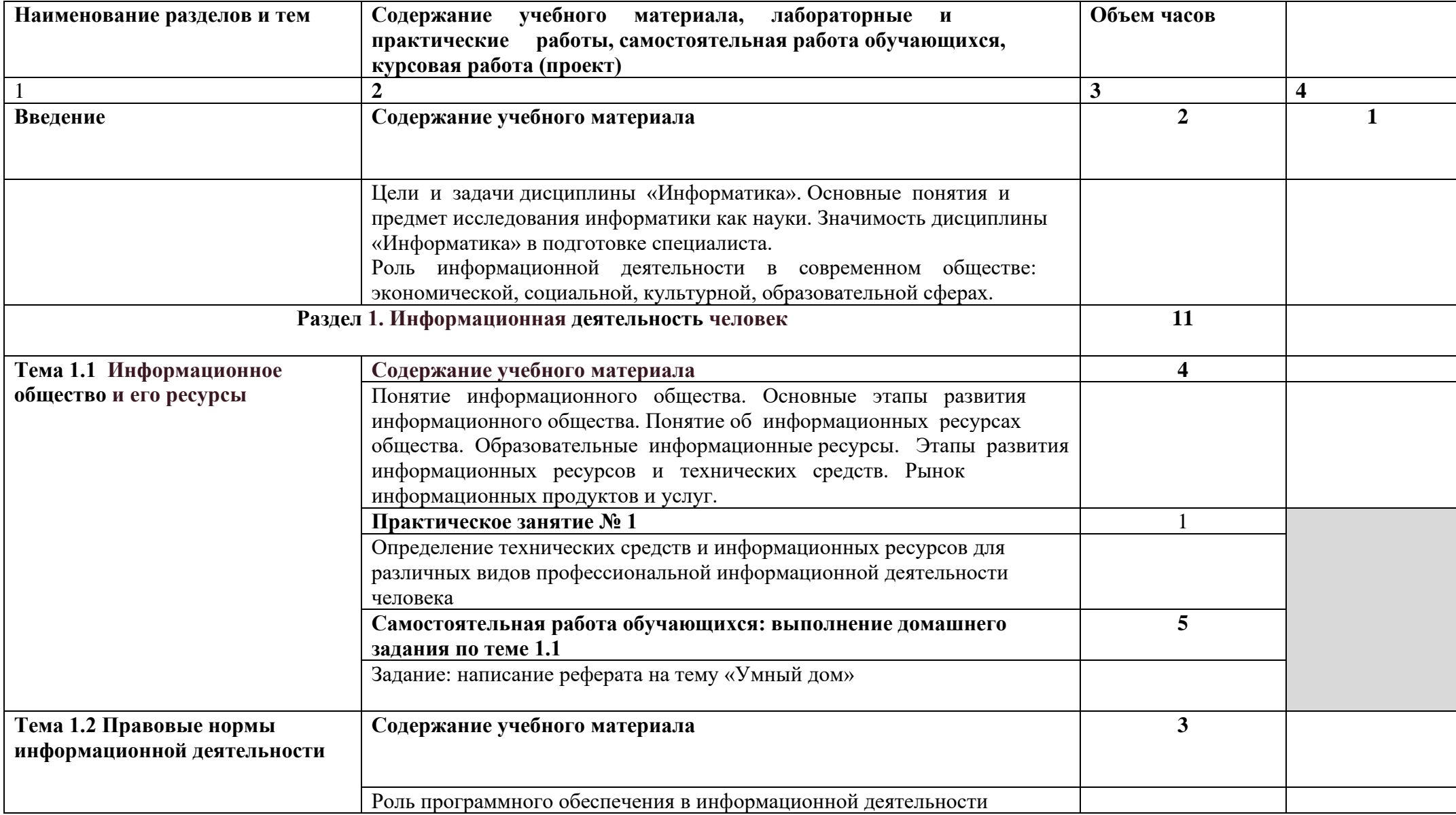

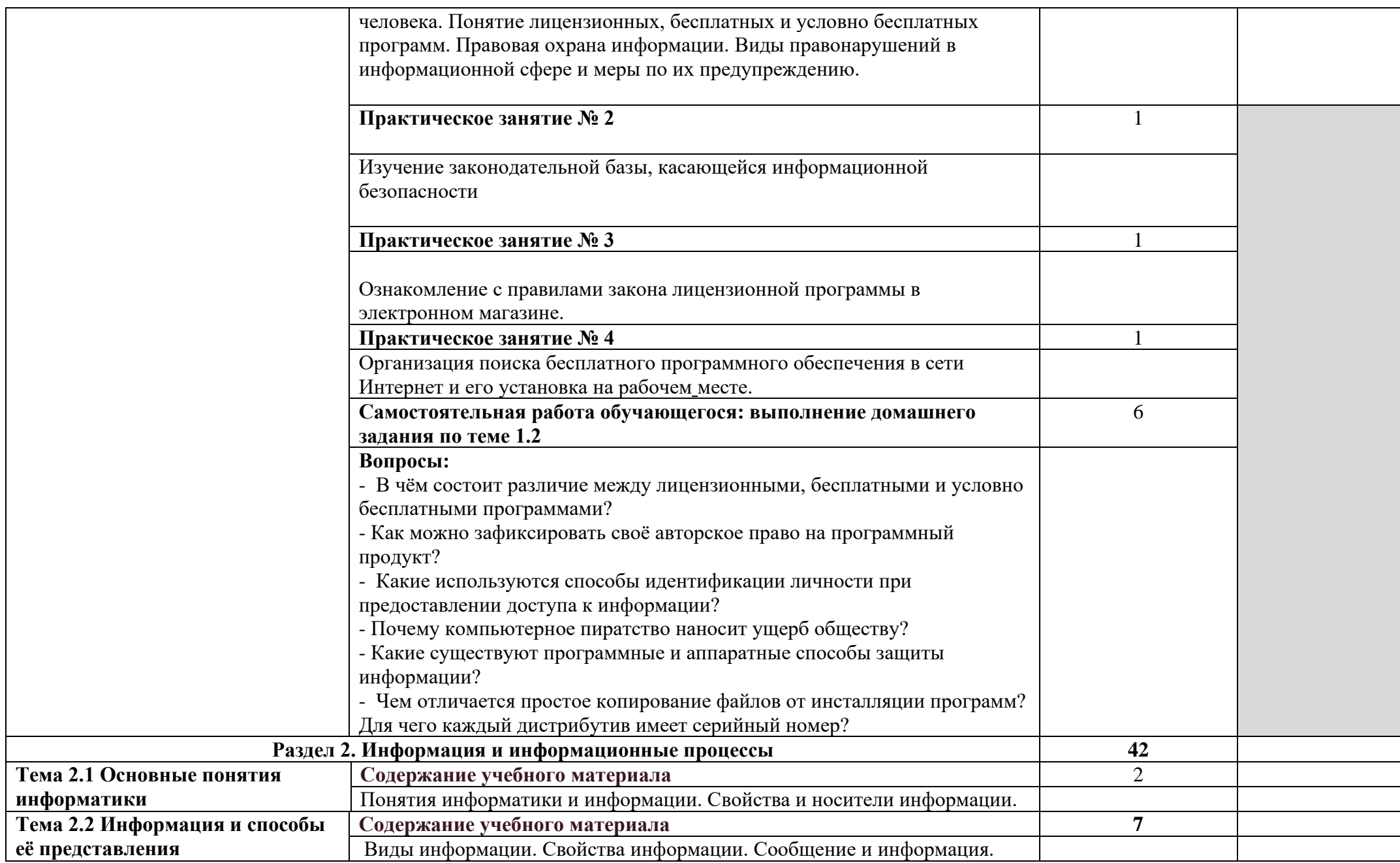

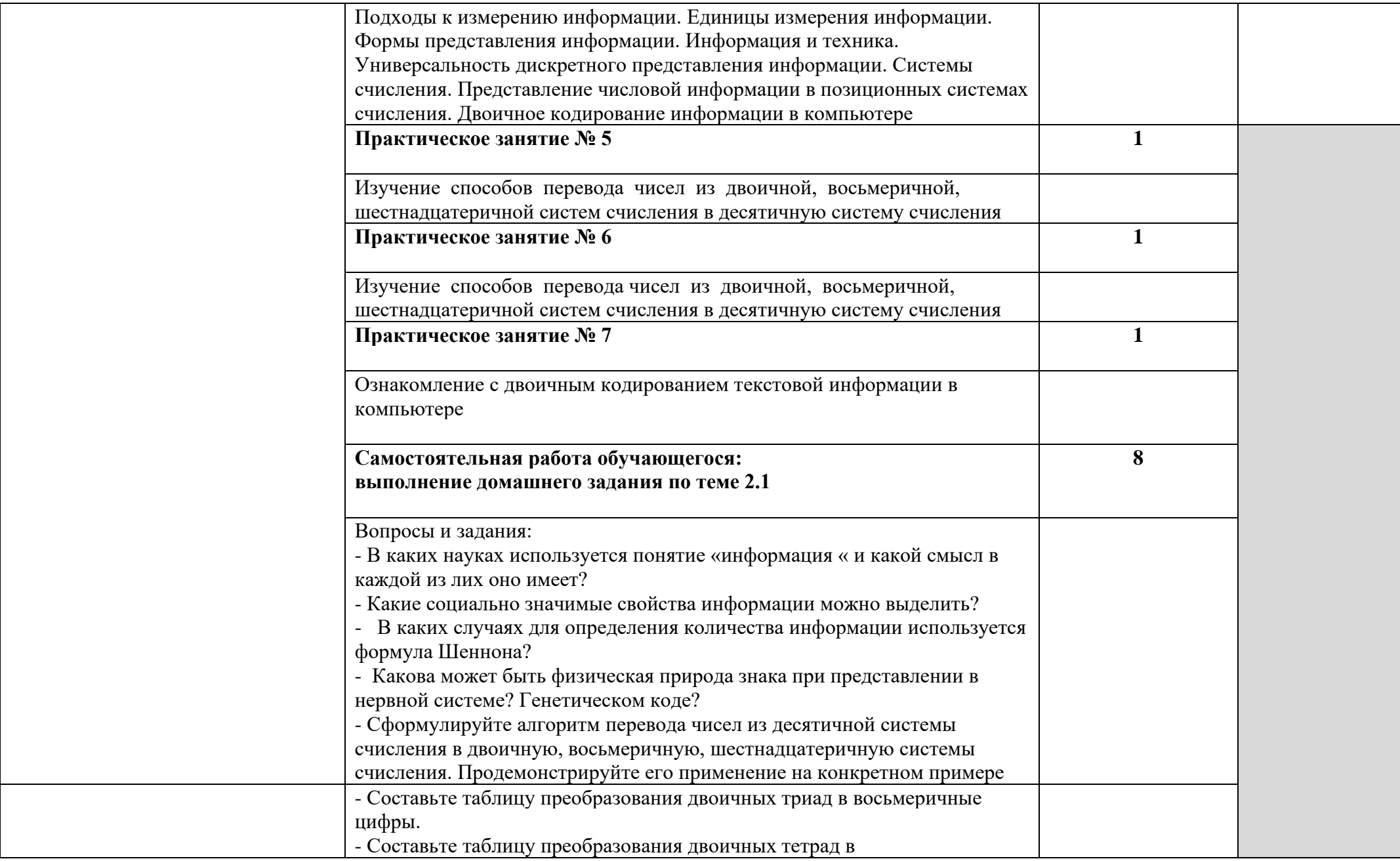

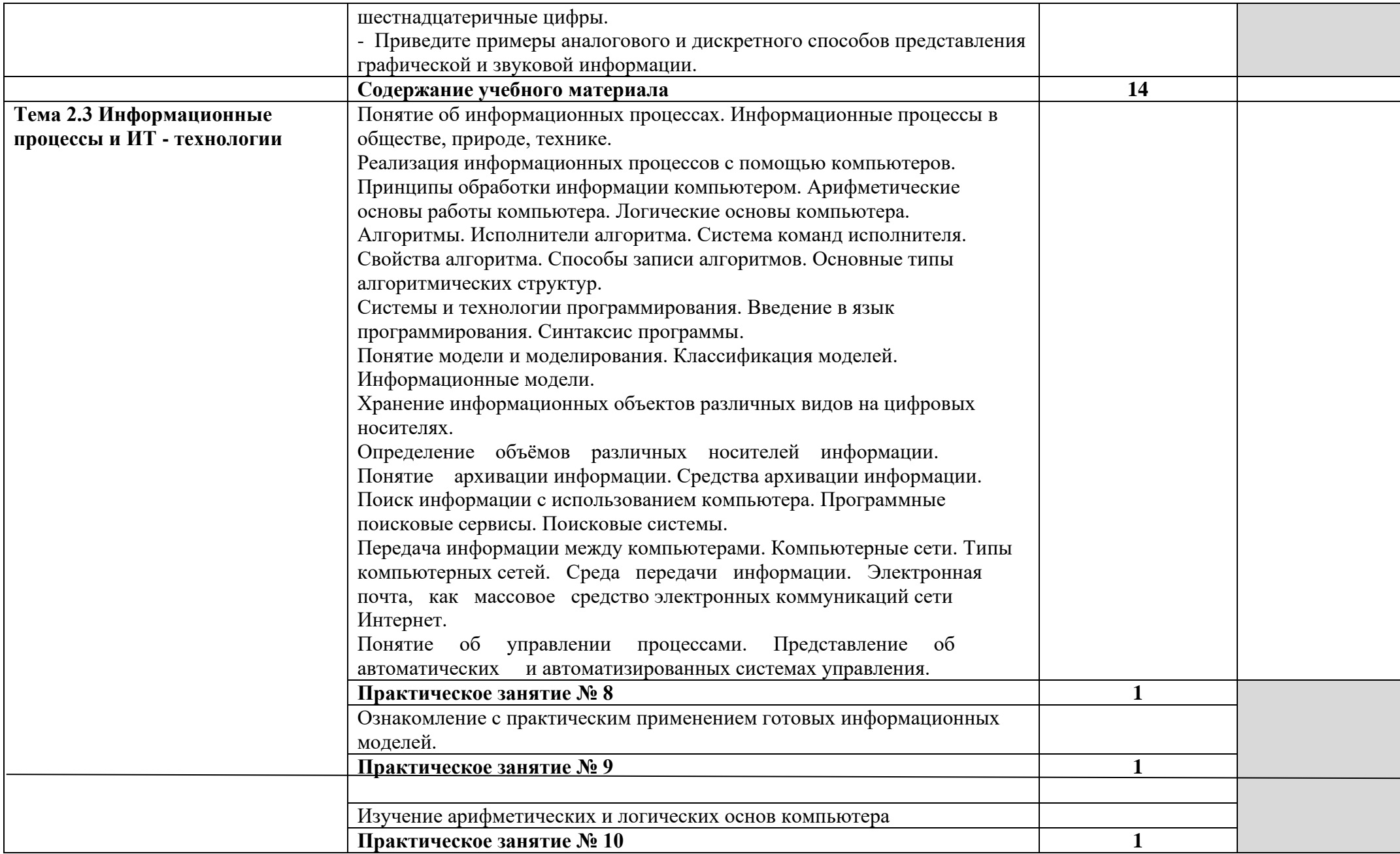

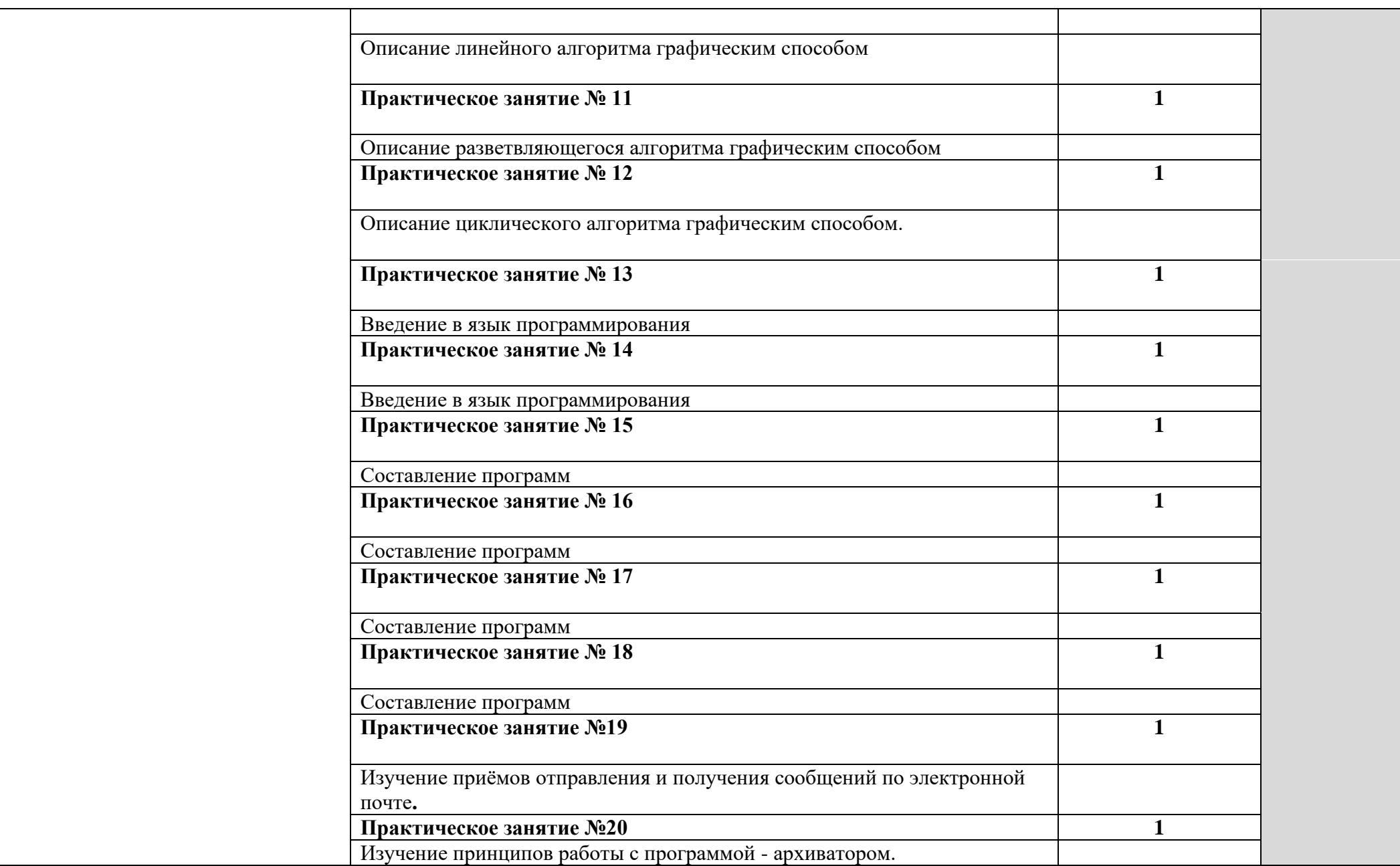

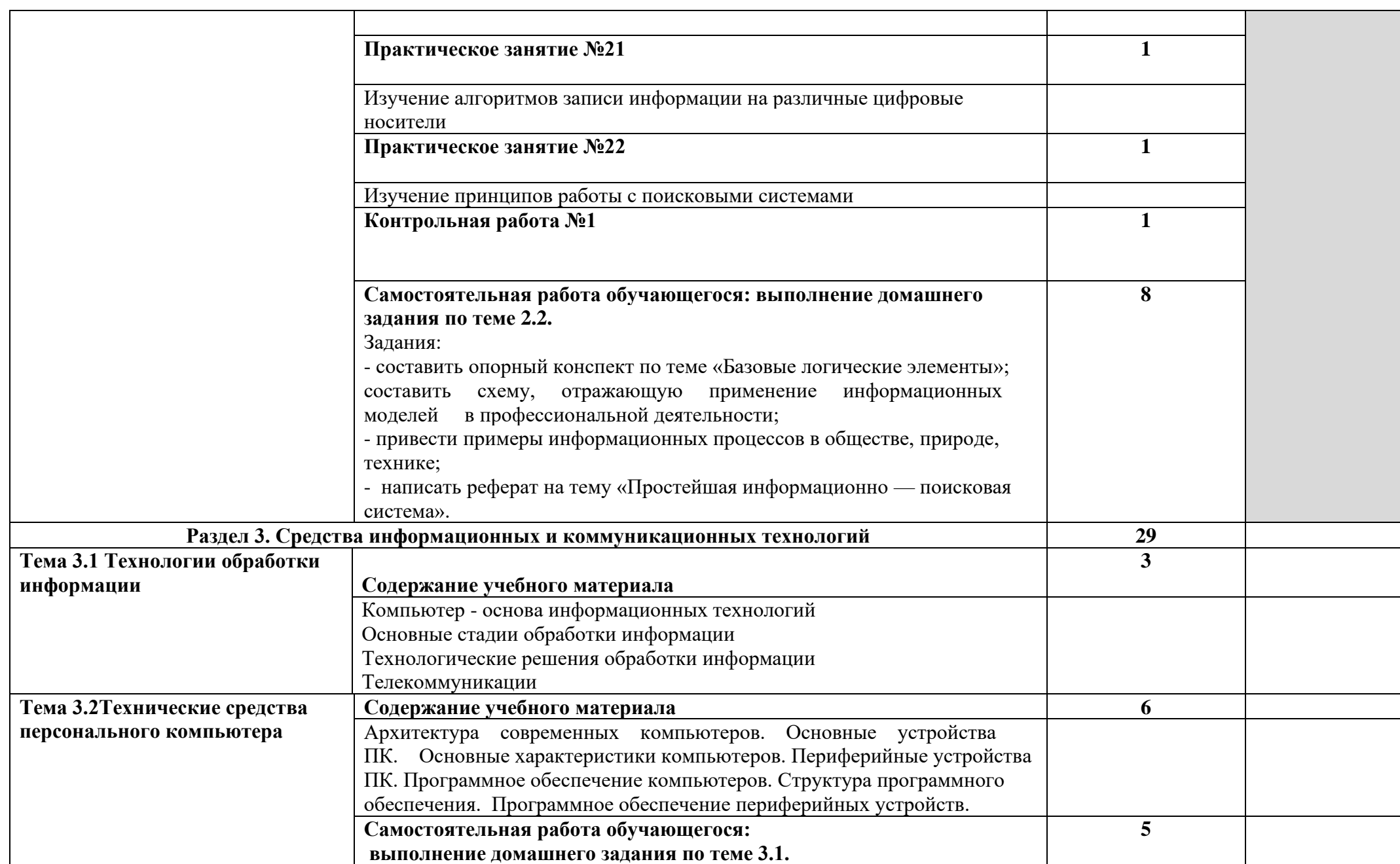

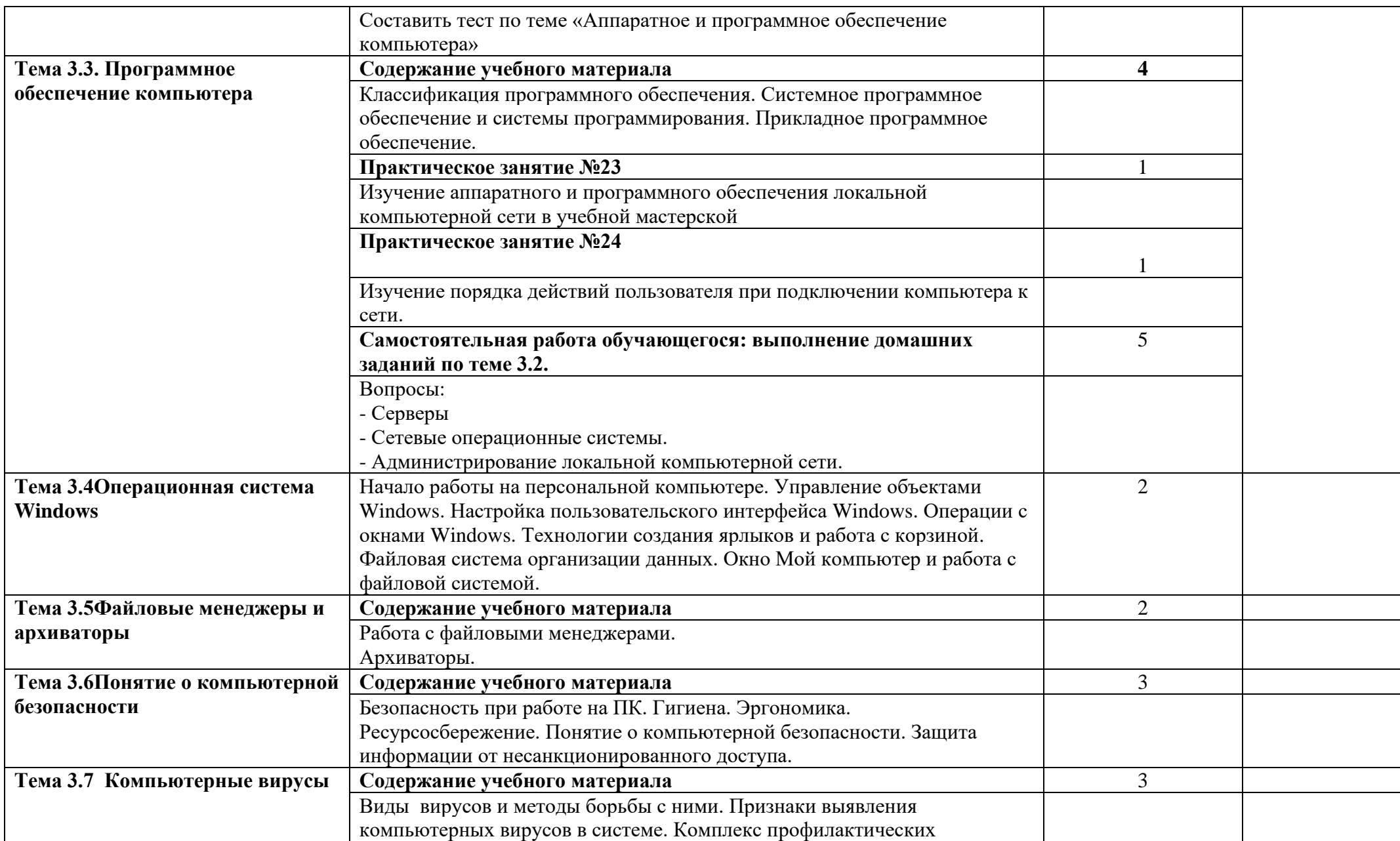

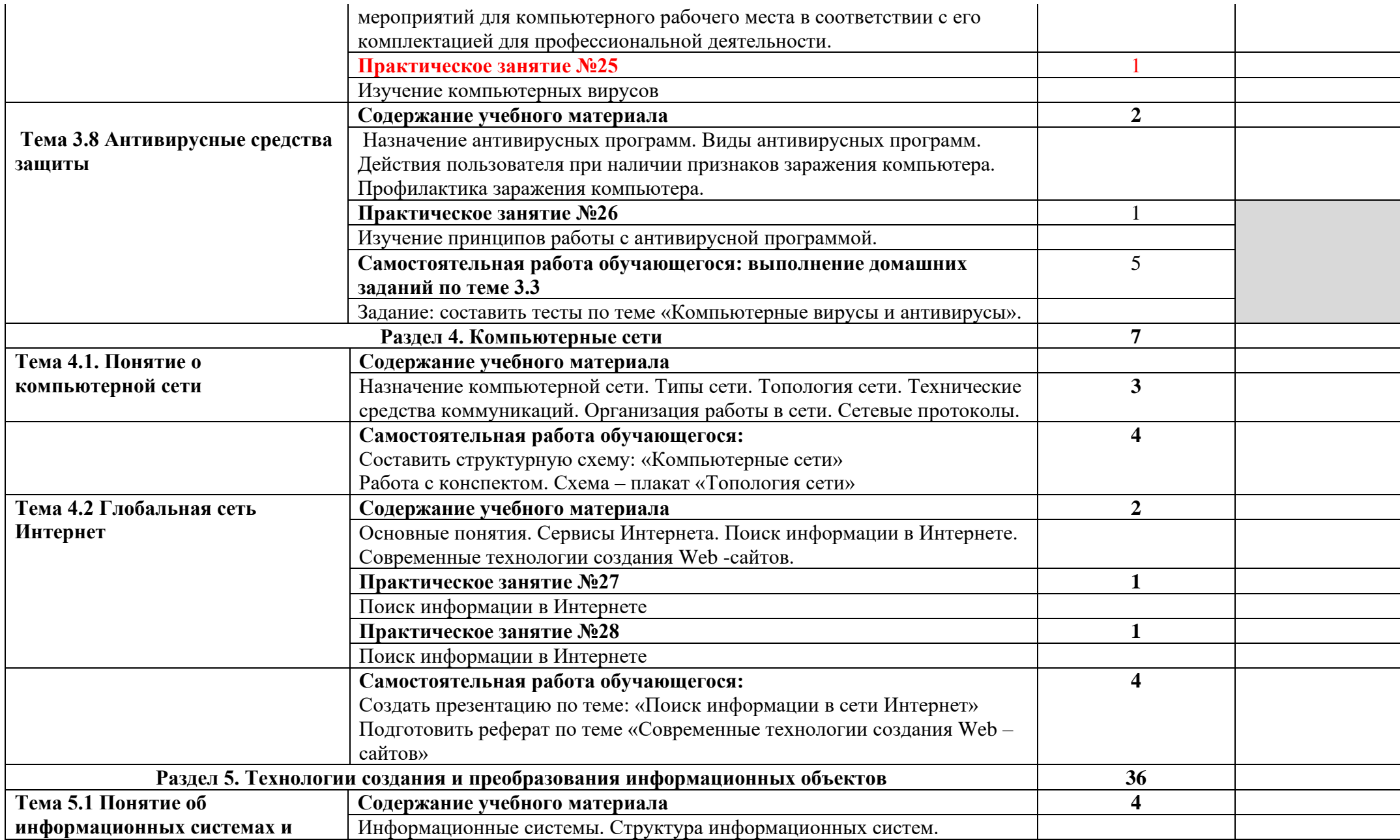

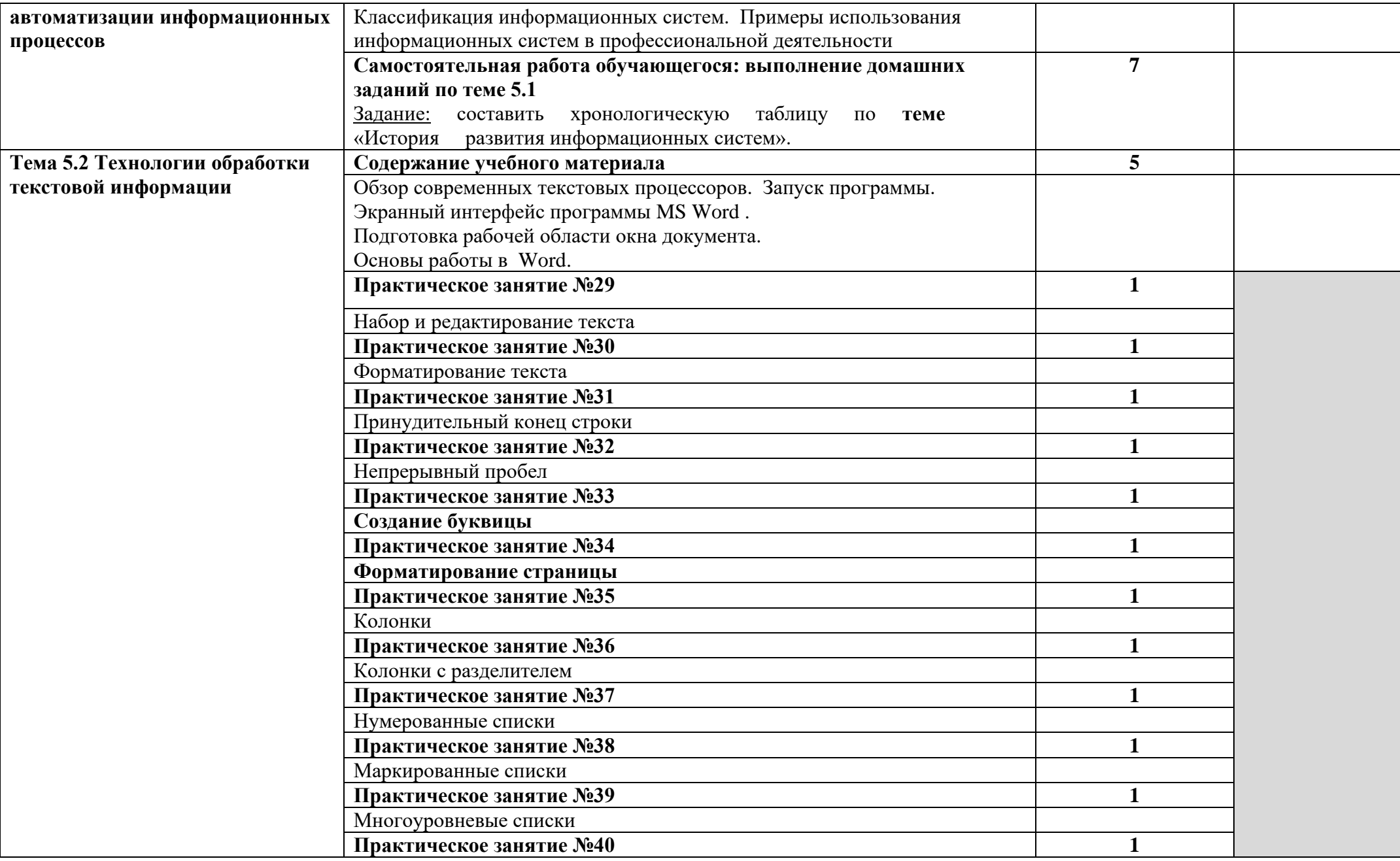

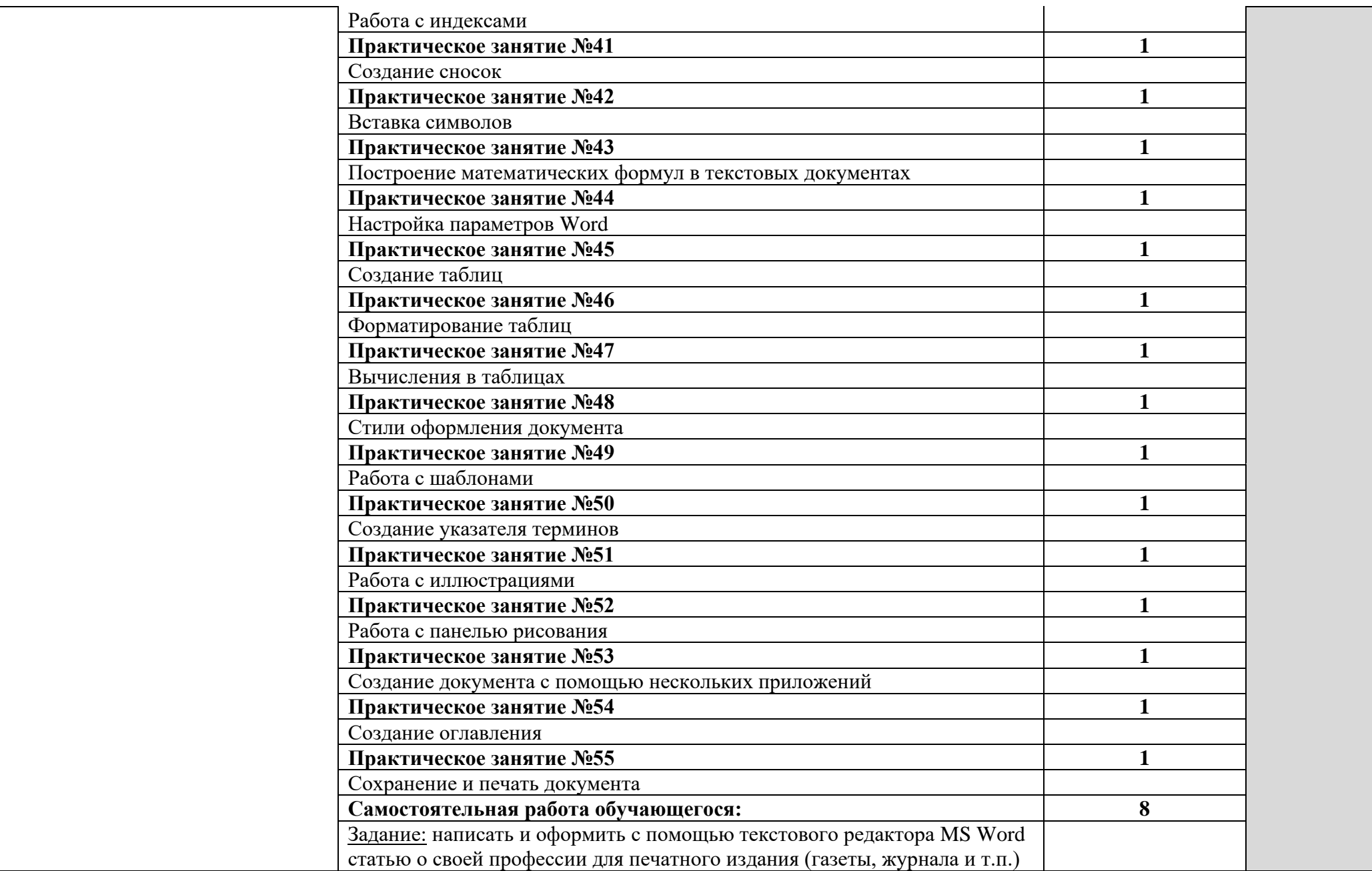

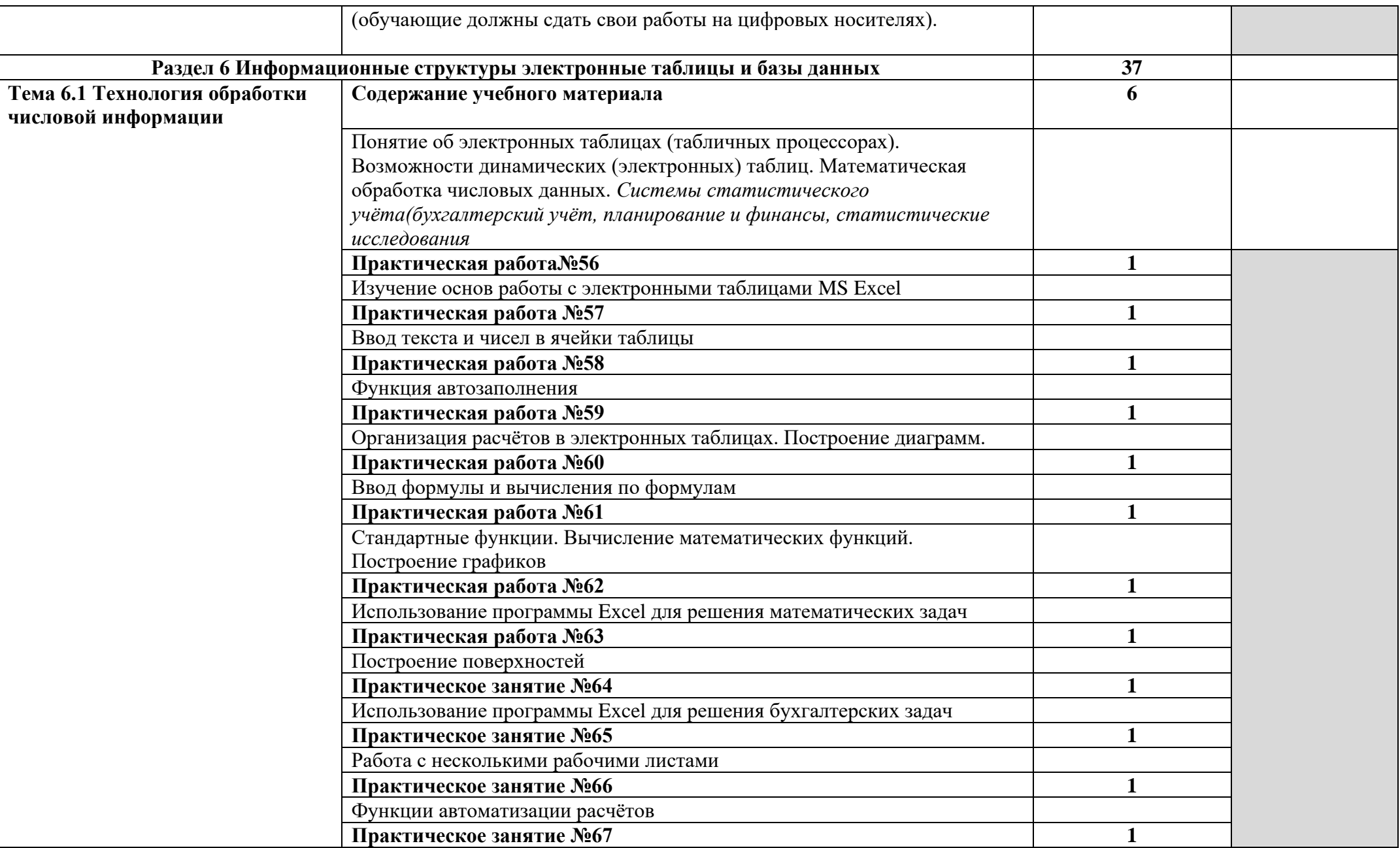

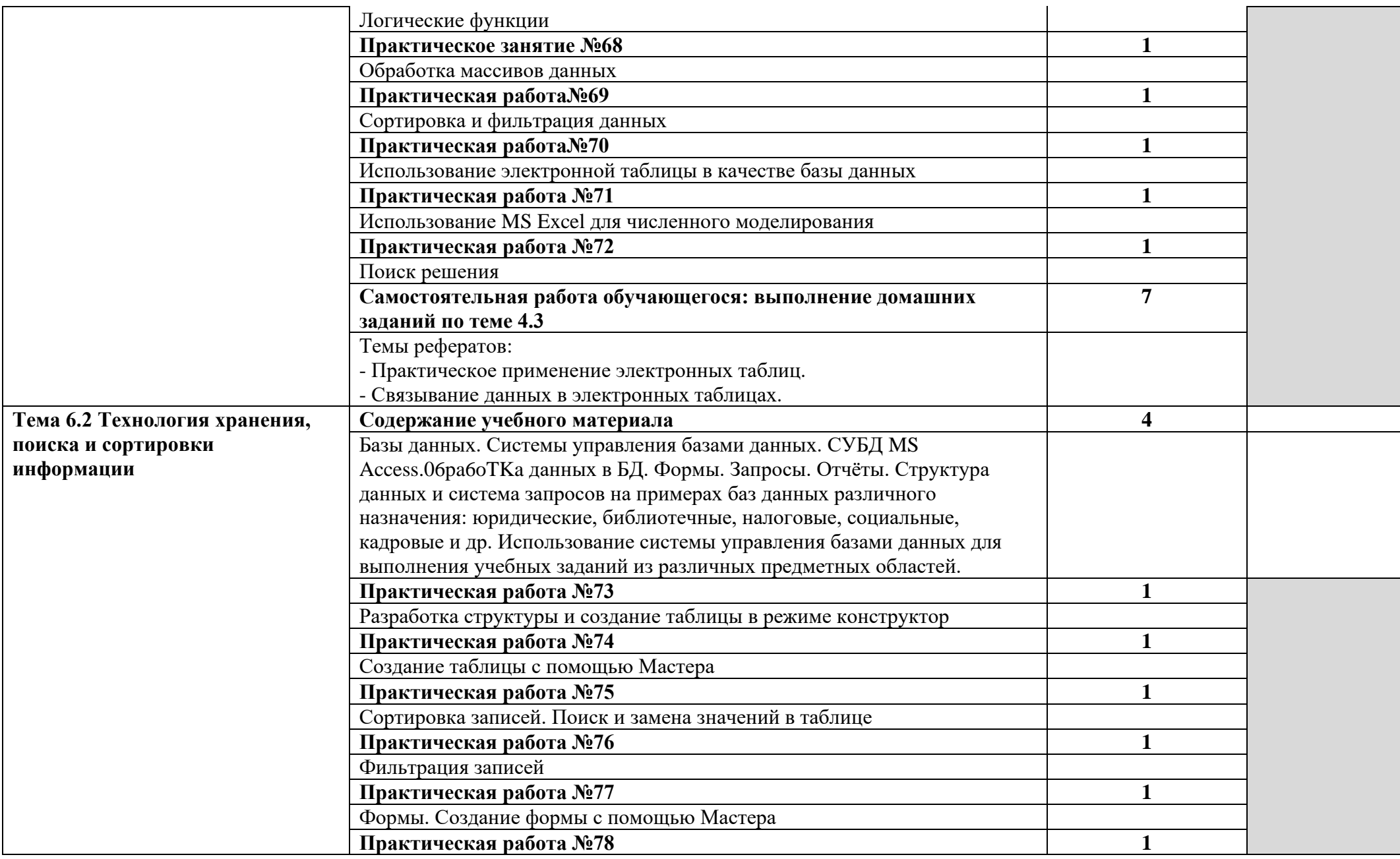

Ξ

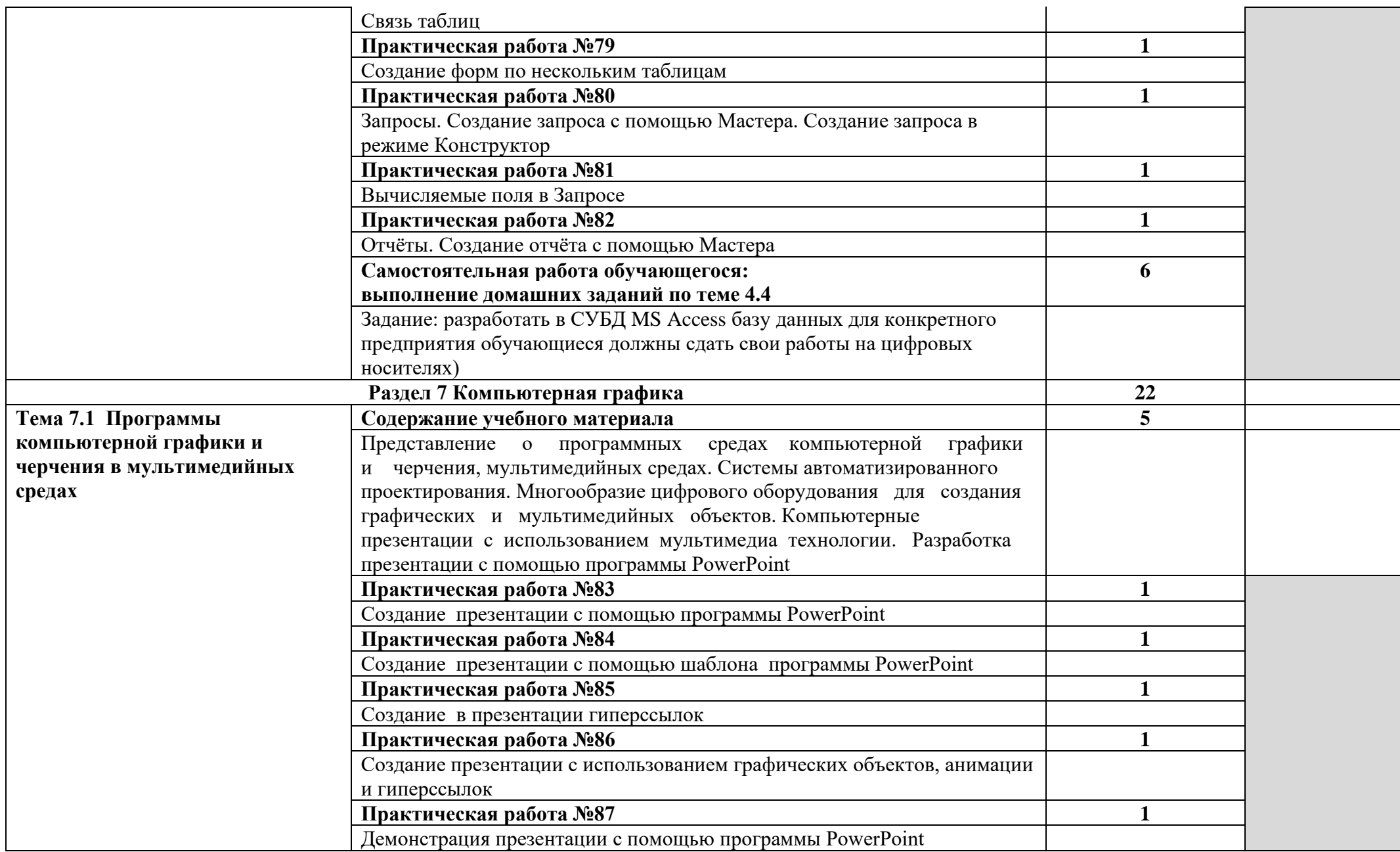

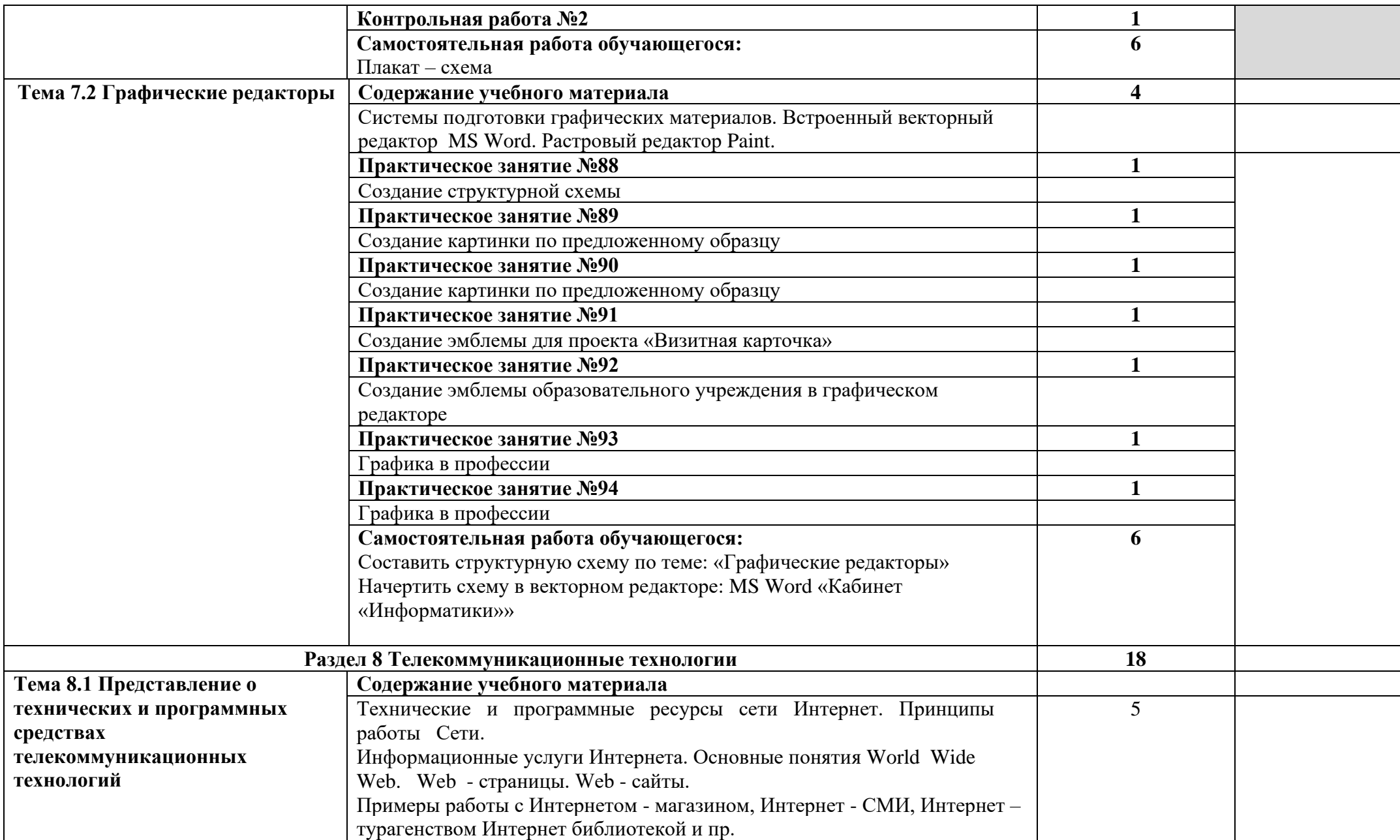

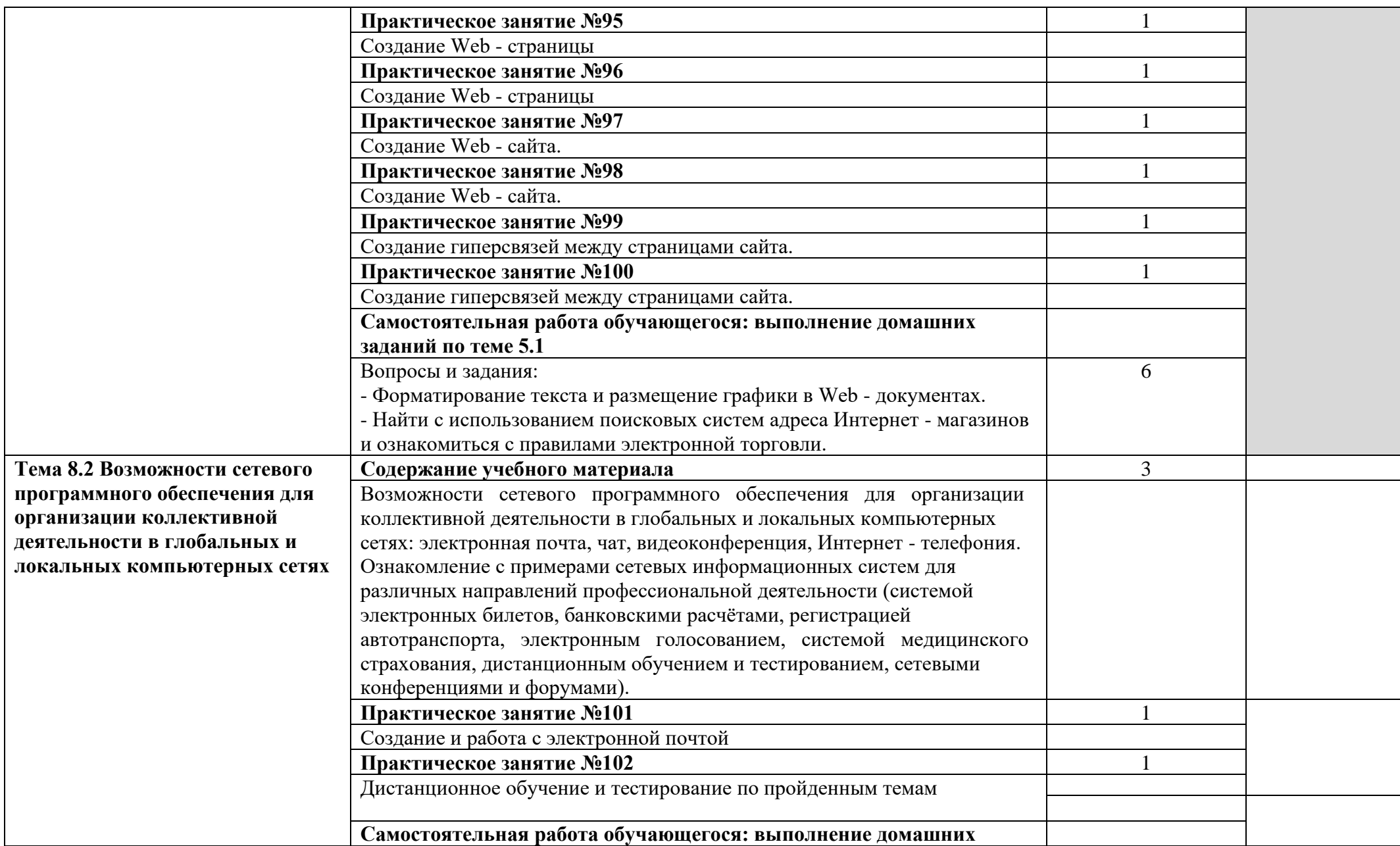

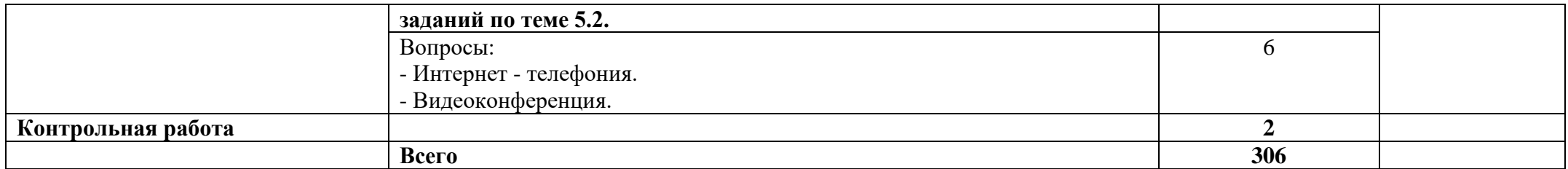

### **3. УСЛОВИЯ РЕАЛИЗАЦИИ РАБОЧЕЙ ПРОГРАММЫ учебного предмета «Информатика ».**

### **3.1. Требования к минимальному материально-техническому обеспечению**

Реализация программы учебного предмета требует наличия учебной лаборатории «Информатика и информационные технологии»: Оборудование лаборатории «Информатика и информационные технологии»:

- комплект учебной мебели;
- классная доска;
- рабочее место преподавателя;
- компьютеры;
- принтер;
- сканер;
- локальная компьютерная сеть;
- оборудование для подключения компьютеров к сети Интернет;
- лицензионное программное обеспечение общего назначения;

- комплексное учебно-методическое обеспечение дисциплины «Информатика». Технические средства обучения: компьютер с лицензионным программным обеспечением, мультимедийный проектор, экран.

## **3.2. Информационное обеспечение обучения**

### **Перечень рекомендуемых учебных изданий, Интернет-ресурсов, дополнительной литературы**

#### *Основные источники:*

 $\mathbf{1}$ 

 Информатика и ИКТ:учебник для сред. Проф. Образования/М.С.Цветкова, Л.С.Великович.- 6-е изд. Стер. - М.: Издательский центр «Академия», 2018. - 352с.

### **Дополнительные источники:**

- Информатика: учебник для студ. Учреждений сред. Проф. Образования/ Е.В. Михеева, О.И. Титова. – 10- е изд., стер.- М.: Издательский центр «Академия»,  $2014. - 352$  c.
- Информатика и информационные технологии: учебник/М.В. Гаврилов, В.А. Климов.- 2 -е изд., испр. и доп. - М.: Издательство Юрайт, 2011.-350с.-Серия: Основы наук
- Информатика и ИКТ:учебник для сред. Проф. Образования/М.С.Цветкова, Л.С.Великович.- 6-е изд. Стер. - М.: Издательский центр «Академия», 2014. - 352с.
- Оператор ЭВМ: учеб. Пособие для нач. проф. Образования/ В.А. Богатюк, Л.Н.Кунгурцева. - 4-е изд., стер. - М.: Издательский центр «Академия», 2012. - 288с.

• Информатика. Программы для общеобразовательных учреждений. 2-11: методическое пособие / составитель М.Н. Бородин. – М.: БИНОМ. Лаборато рия знаний, 2010.

- Оператор ЭВМ. Практические работы: учеб. Пособие для нач. проф. Образования/ Н.В. Струмпэ. - 5-е изд. Стер.- М.: Издательский центр «Академия», 2010 г.
- Гохберг Г.С.,Зафиевский А.В., Короткин А.А. Информационные технологии: учебник для студентов среднего профессионального образования- М.: Издательский центр «Академия»,2007
- Кудрявцев Е.М. оформление дипломных проектов на компьютере.-М.: ДМК Пресс, 2004
- Михеева Е.В. Практикум по информатике: учебное пособие для начального профессионального образования - М.: Издательский центр «Академия»,2007
- Михеева Е.В. «Информационные технологии в профессиональной деятельности» - М.: Академия, 2004.
- Уваров В.М., Силакова Л.А., Красникова Н.Е. Практикум по основам информатики и вычислительной техники: учебное пособие – М. 2005г
- Залогова Л.А. Компьютерная графика. Практикум. Учебное пособие. Элективный курс. – М., 2005.

### *Интернет – ресурсы:*

- 1.Федотов Н.Н. Защита информации Учебный курс HTML-версия [\(http://www.college.ru/UDP/texts\)](http://www.college.ru/UDP/texts).
- 2. Каталог сайтов Мир информатики [http://jgk.ucoz.ru/dir/.](http://jgk.ucoz.ru/dir/)
- 3.Компьютерная программа оценки остаточного ресурса дизеля http://www.vniiesh.ru/results/katalog/1094/3666.html.
- 4. Пакет прикладных программ по мониторингу машинно-тракторного парка сельскохозяйственных предприятий (ППП Агро-МТП) (программа для ЭВМ), http://www.vniiesh.ru/results/katalog/1094/3668.html.

## **4. КОНТРОЛЬ И ОЦЕНКА РЕЗУЛЬТАТОВ ОСВОЕНИЯ УЧЕБНОГО ПРЕДМЕТА**

Контроль и оценка результатов освоения учебного предмета осуществляется преподавателем в процессе проведения практических занятий и лабораторных работ, тестирования, а также выполнения индивидуальных заданий, творческих работ.

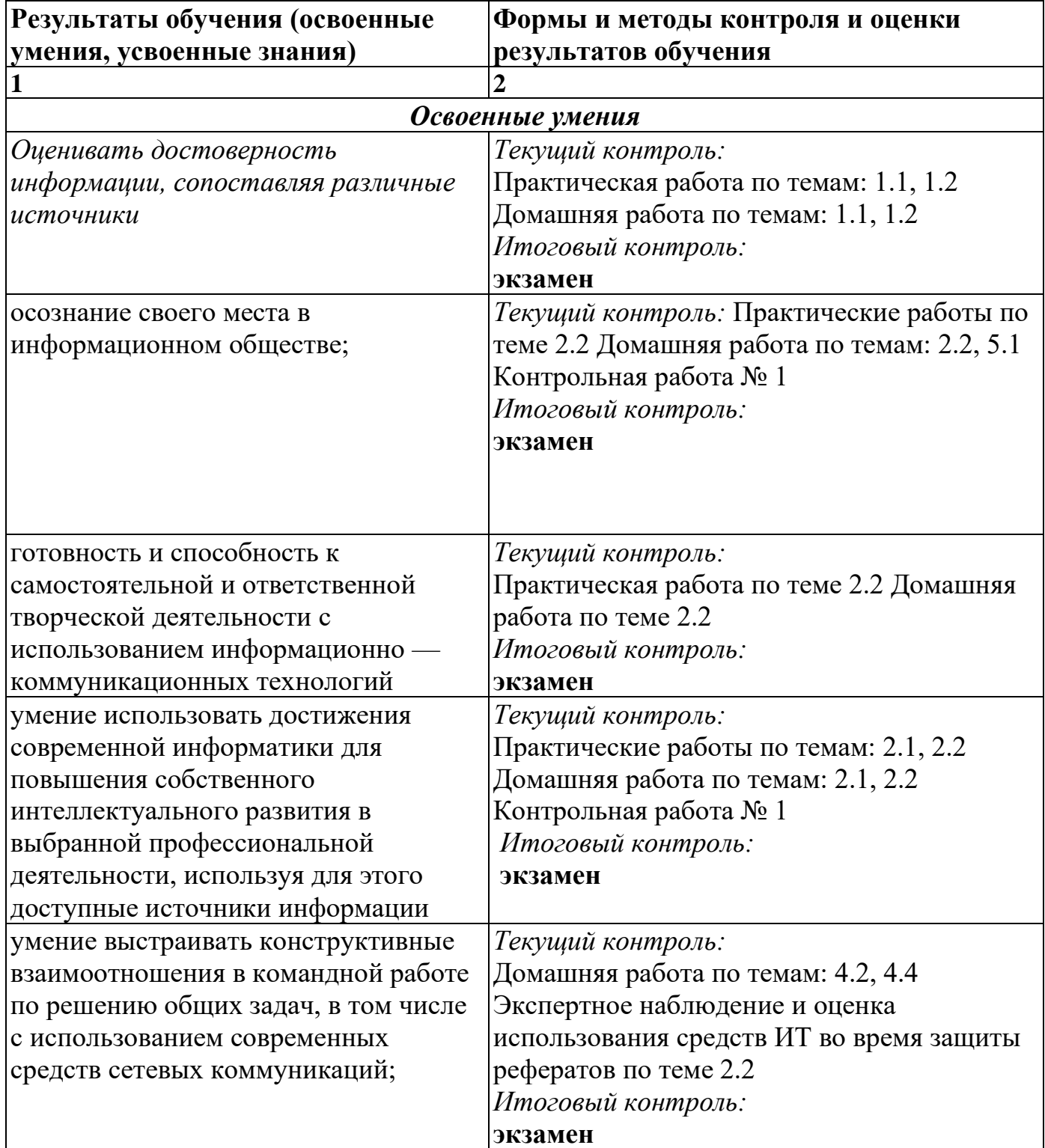

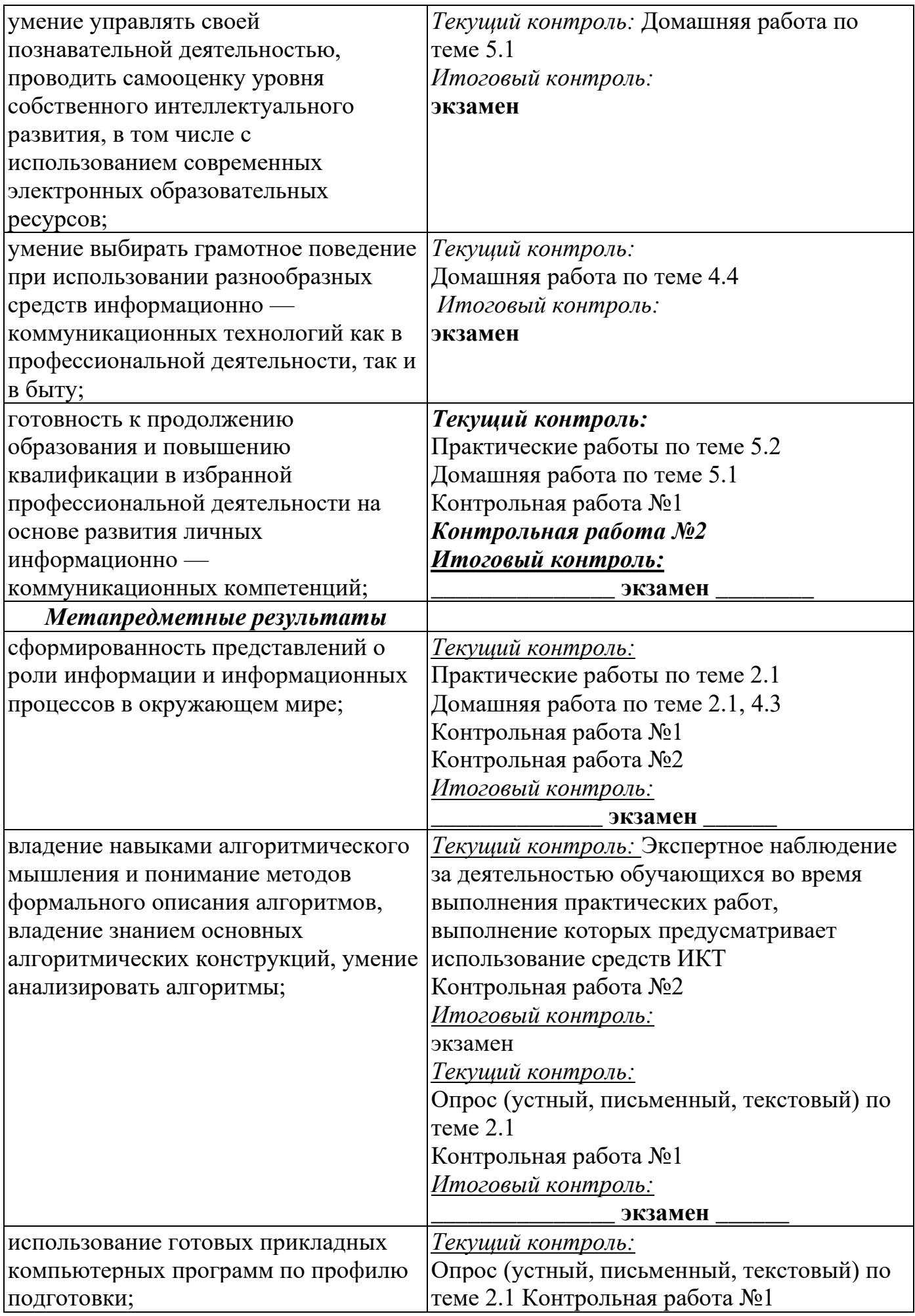

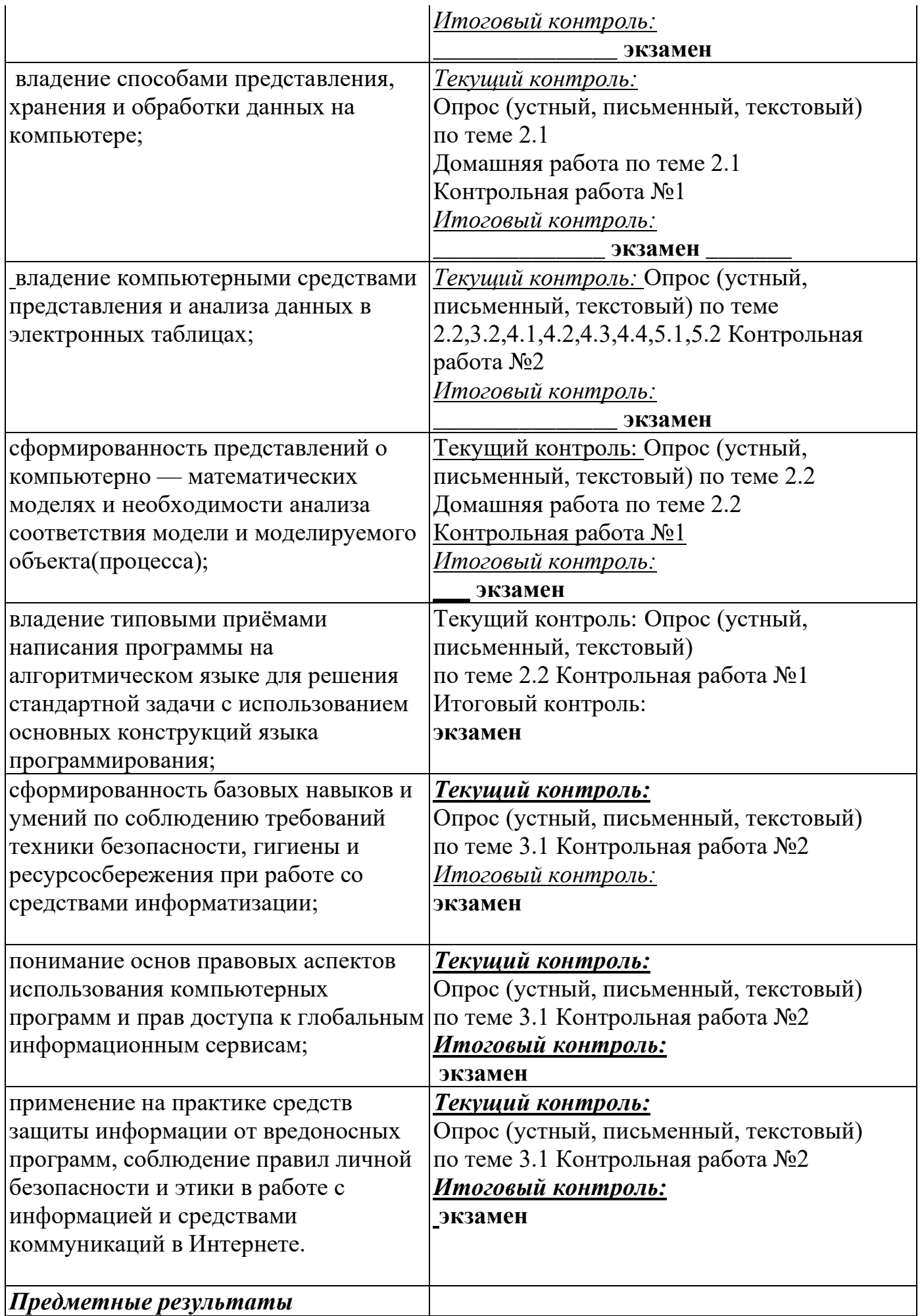

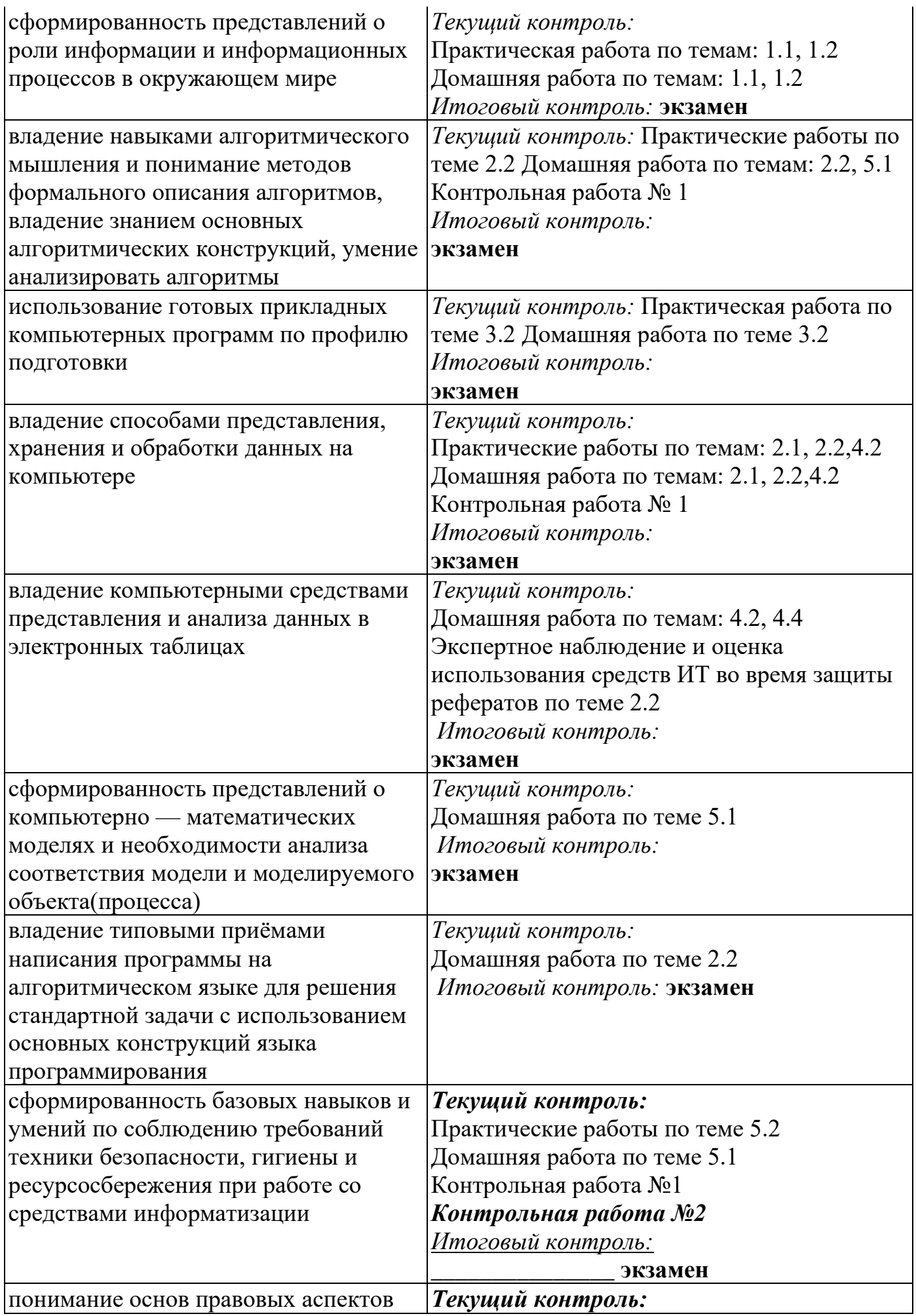

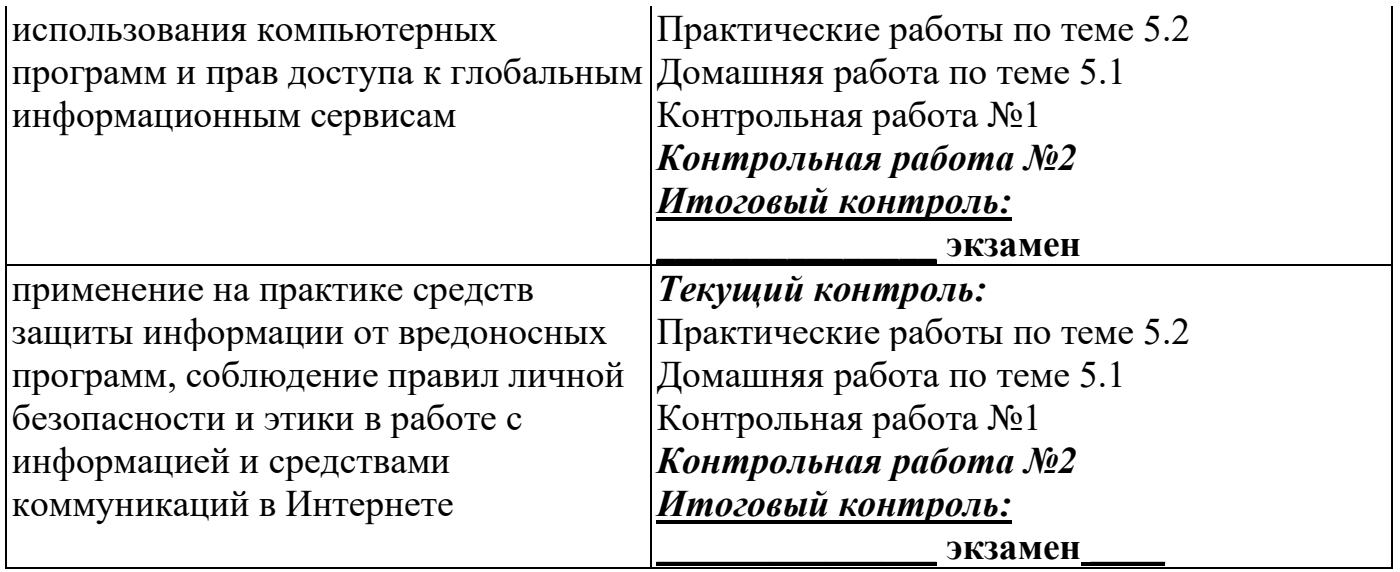